# **NAME**

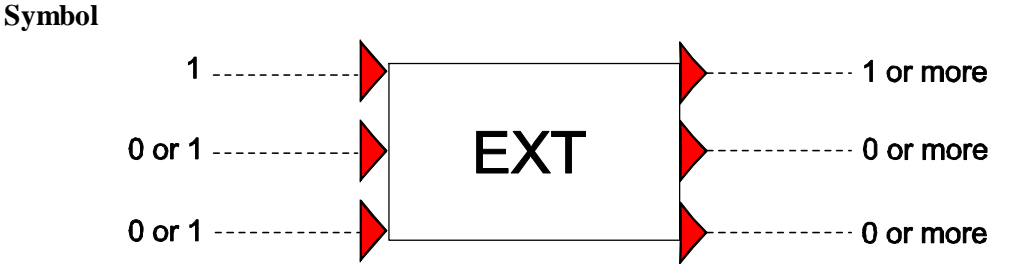

## **Purpose**

Allows control signals to be processed via an external (EXT) Matlab function.

## **Procedure**

One, two or three control signals are given as input to the EXT component. These input signals are individually processed by a Matlab function (written by the user) and output by the EXT component.

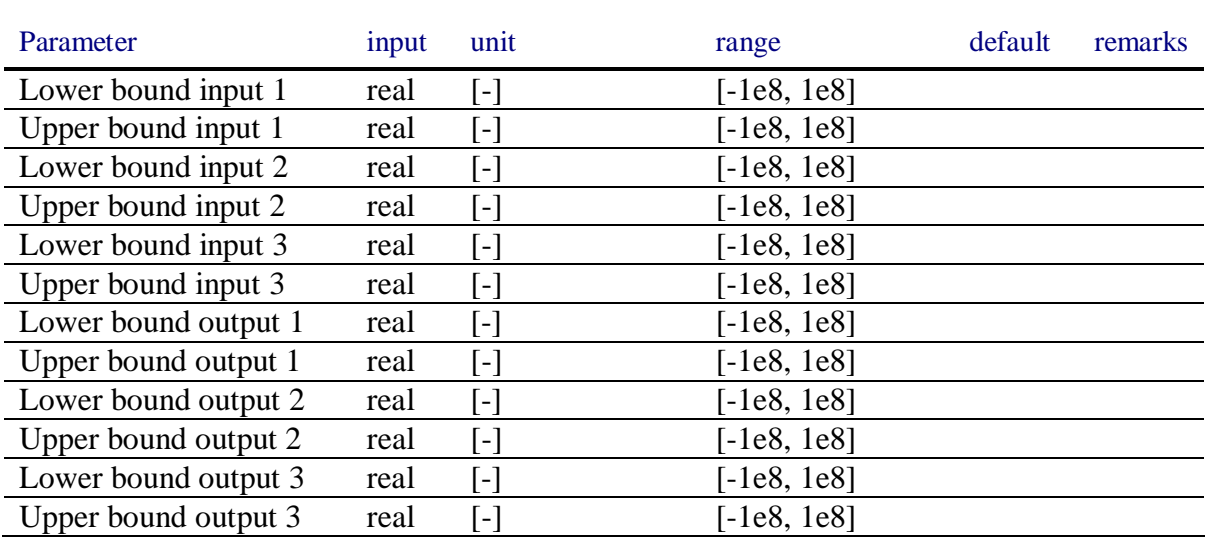

#### **Parameters**

## **Remarks**

The Wanda case and the Matlab script need to run simultaneously. This can be done as follows: Start the Matlab script. This script will wait and listen for Wanda unsteady for a period of x seconds. During this period Wanda unsteady should be executed. Wanda and Matlab will then exchange data between them until Wanda unsteady finishes.

## **Example**

None.